# COMS 4995 Parallel Functional Programming Project Report : A.I. Hangman

Anthony Pitts {UNI: aep2195}

Fall 2021

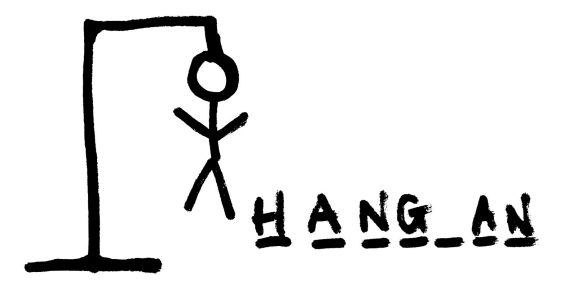

# **Contents**

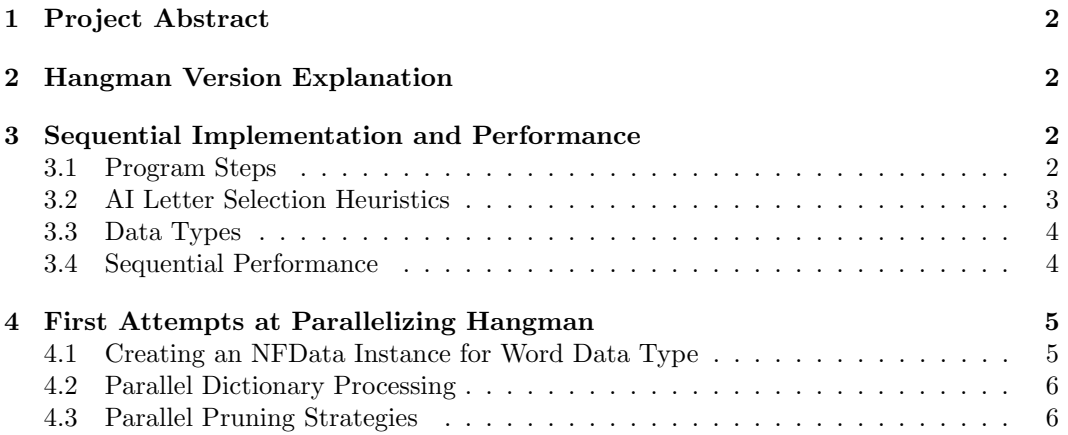

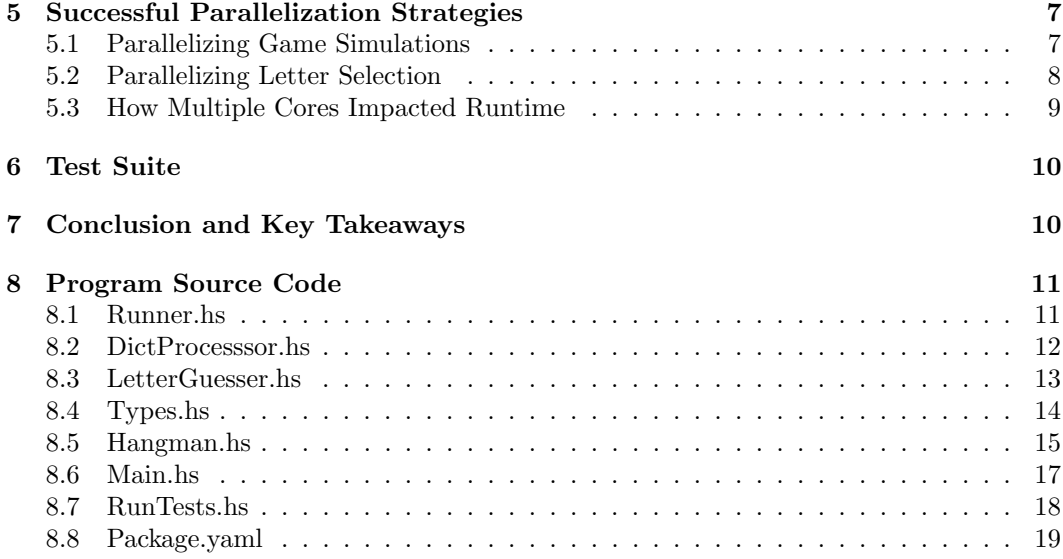

# <span id="page-1-0"></span>1 Project Abstract

For my Parallel Functional Programming final project, I have implemented a version of the game "Hangman" in Haskell. My implementation uses AI heuristics and parallel strategies to predict the next best letter choice in each round of the game. This involved a significant amount of dictionary/word processing, AI prediction heuristics, and Monadic operations that lent themselves very well to parallelism.

# <span id="page-1-1"></span>2 Hangman Version Explanation

At its core, Hangman is a multi-round game in which the player (or AI, in this case) continuously guesses letters of an unknown word before they run our of guesses.

Unlike the classic version of Hangman, however, my implementation did not restrict the number of attempts to select a letter to the 5 or so "body parts" of the hangman. Instead, the program runs until the correct word has been discovered by the AI. The reason behind this difference is to demonstrate that the program is actually working towards the goal of finding the word, and it is not simply making 5 incorrect guesses to reduce the runtime. This way, the better the algorithm and use of parallelism, the faster the program will solve the word puzzle.

# <span id="page-1-2"></span>3 Sequential Implementation and Performance

### <span id="page-1-3"></span>3.1 Program Steps

The logic and control flow of the sequential algorithm that was implemented before introducing parallelism as follows:

- 1. From the command-line arguments, gather the dictionary file path, the number of letters that the words being guessed must have, and the number of Hangman games to simulate.
- 2. Read in the dictionary, filtering words with different lengths than the user-specified length.
- 3. For each game, select a random word from the dictionary for the AI to guess.
- 4. Continuously call the selectLetter "function" each round until the AI has guessed every letter in the word.
- 5. Repeat steps 3-4 until N games have been simulated, where N was specified by the user's command-line argument.

## <span id="page-2-0"></span>3.2 AI Letter Selection Heuristics

Each round of the game, the program must select a letter that it believes could be a missing letter in the word being guessed. My algorithm uses the heuristic of the "most common" possible letter. In other words, it considers all words that have the same length as the word being guessed, and those with letters in the same positions as the correct letters already guessed. Of these words, it selects the letter that appears most frequently amongst them (excluding letters already guessed).

Since this is very computationally heavy to run on the dictionary each round, I implemented the following two pruning heuristics:

1. Correct Letter Pruning: If the program guessed the correct letter, update the dictionary of words by removing words that do not match the updated letter positions with the newly discovered letter incorporated.

```
-- Update dictionary of words if this correct letter was guessed
     by removing words that don't match the updated letter positions
pruneCorrect :: InternalState -> [Types.Word]
pruneCorrect is = filter positionAgreement dictWords
    where dictWords = wordDict is
          validLetter maybeLetter dictWordLetter = case maybeLetter of
              (Just l) -> dictWordLetter == l
               \rightarrow True
          positionAgreement w = and $ zipWith validLetter (currentWord is) (getWordString w)
```
2. Incorrect Letter Pruning: If the program guessed the incorrect letter, update the dictionary of words by removing all words that contain the incorrectly guessed letter.

```
-- Update dictionary of words if this incorrect letter was guessed
     by removing words that have the incorrect letter
pruneIncorrect :: InternalState -> Char -> [Types.Word]
pruneIncorrect is c = filter wordsWithLetter possibleWords
    where possibleWords = worldDict iswordsWithLetter w = not $ elem c (getWordString w)
```
#### <span id="page-3-0"></span>3.3 Data Types

Central to the simple syntax and efficient semantics of the program was the encapsulation of certain pieces of data into the following data types.

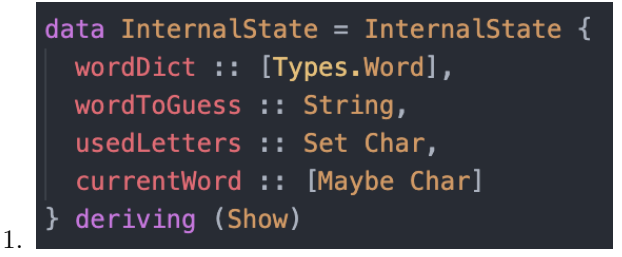

The InternalState data structure is used to hold critical information on the state of the Hangman game including the valid words left (wordDict), the word being guessed (wordToGuess), the letters already guessed (usedLetters), and the currentWord with the correctly guessed letters resolved to Just Char.

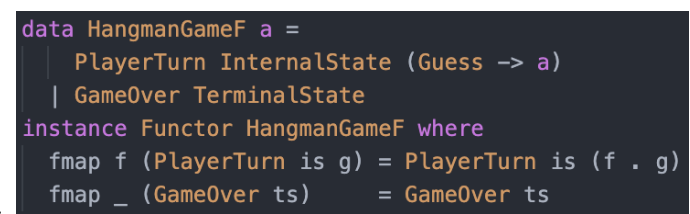

2.

The HangmanGameF data structure is used to specify the current state of the game as either the Player's turn or GameOver. Whereas GameOver results in a TerminalState that ends the game, the PlayerTurn type carries the game's InternalState and a function that takes the AI's next letter guess to proceed to the next game state. To control the flow of the game from one guess/round to the next, the HangmanGameF type implements Functor.

### <span id="page-3-1"></span>3.4 Sequential Performance

Unless otherwise stated, all Threadscope performance statistics shown in this report were run on the same dictionary, number of simulated games, length of words being guessed, and cores. This is on the large dictionary provided in the submission folder, words of length 7, simulating 50 games, and 2 cores (except for the sequential program statistics below, which is running on 1 core). Keeping these inputs static allows for a fair and controlled assessment of performance as parallelism gets introduced.

The overall performance of the sequential implementation is summarized by Threadscope as follows:

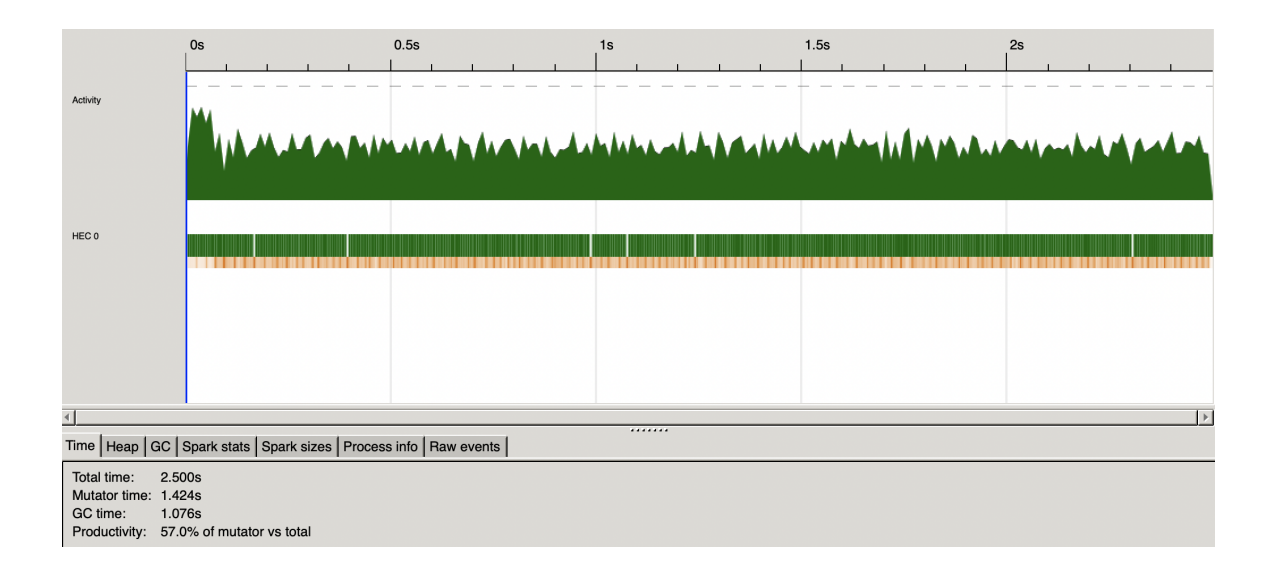

Aside from the glaring runtime of 2.5 seconds, the health of the program is relatively balanced. There is a spike in activity at the very start of the program, which is likely due to the process of reading in the dictionary. Other than that, the intensity of activity remains relatively high throughout the program's run, yet does not have any random, extreme spikes. This will prove to be relevant in the selection of the best parallel strategies later.

Ultimately, the goal of parallelizing this program was to reduce the runtime as much as possible, since that is the primary problem with the usability of this Hangman predictor.

# <span id="page-4-0"></span>4 First Attempts at Parallelizing Hangman

### <span id="page-4-1"></span>4.1 Creating an NFData Instance for Word Data Type

After a significant amount of experimentation with several parallel strategies, I found the most valuable for this program to be rdeepseq. This is largely because the parallel processes handle words and lists of words, represented as [Word String]. When the program is resolving a Word, it is useful to resolve it to Normal Form, including the underlying String it holds. However, in order to take advantage of rdeepseq on the Word data type, I had to make an instance of NFData for Word. The code for creating this instance is as follows:

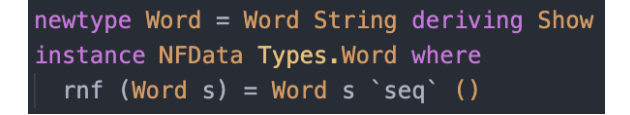

#### <span id="page-5-0"></span>4.2 Parallel Dictionary Processing

As previously pointed out, the Threadscope analysis of the sequential implementation showed a spike in CPU activity at the very start of the program. This was likely the result of reading the dictionary into a list of Words.

In order to distribute this work onto multiple cores, I used a simple chucking strategy to group the words being processed and realized the following change in runtime:

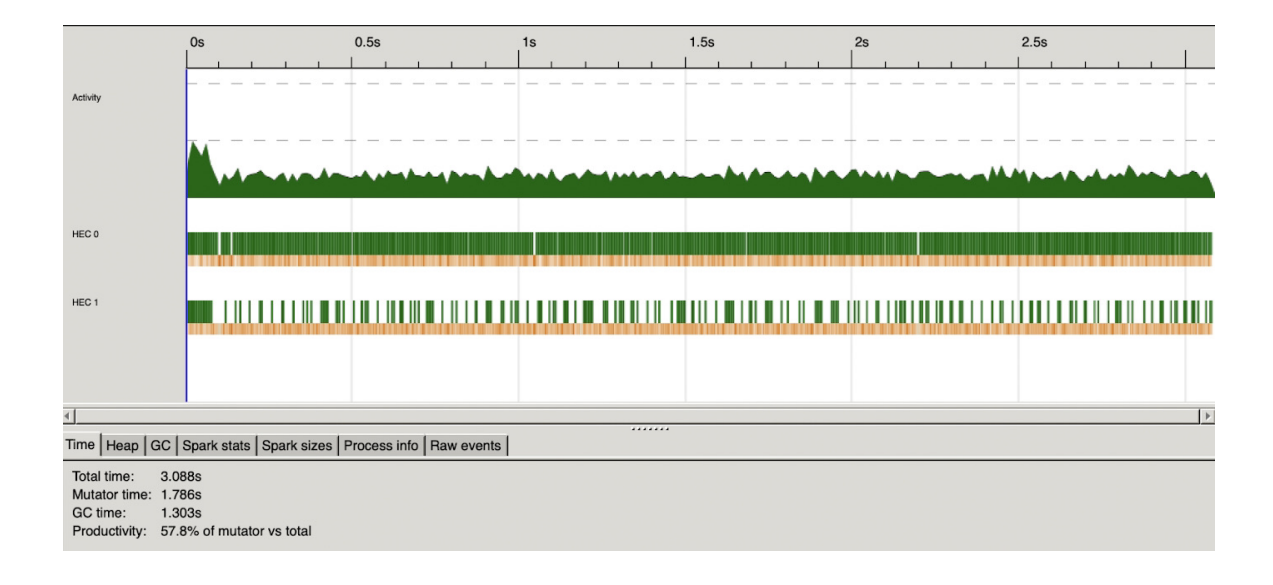

In retrospect, the value of this change was very minor and ultimately unnecessary since the size of a dictionary is quite small. Despite the fact that both cores were converting sparks during the dictionary reading, it was sometimes to the detriment of the runtime because the overhead of generating all the sparks outweighed any speed-up realized from parallelization.

## <span id="page-5-1"></span>4.3 Parallel Pruning Strategies

The other aspect of the program that I made parallel, and later realized its uselessness, was using parMap rdeepseq on the words being pruned (for both correct and incorrect pruning). I tried using many different sizes of chunks to parallelize the process, yet saw no gain on any size chunk.

Ultimately, I found that the problem was that the work being done for each word was very little and the first core was able to complete each "chunk" of words quickly, leaving most sparks to get garbage collected. As the below Threadscope report shows, there was a high density of garbage collected sparks and an increased runtime from the sequential implementation:

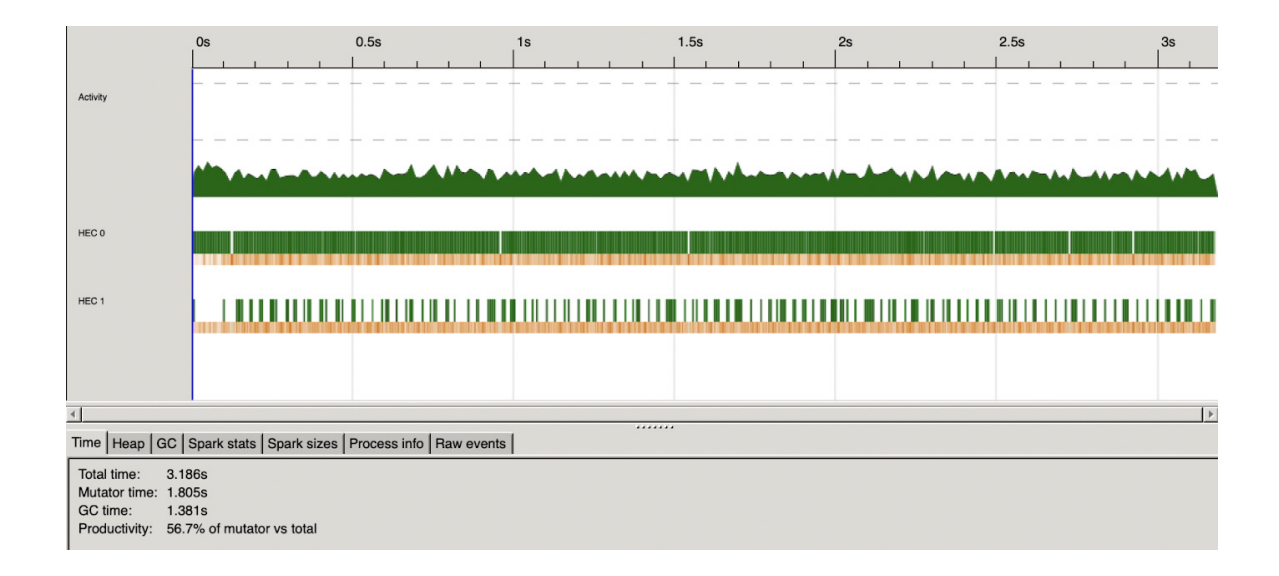

# <span id="page-6-0"></span>5 Successful Parallelization Strategies

## <span id="page-6-1"></span>5.1 Parallelizing Game Simulations

The first, successful parallel addition to the program was running multiple Hangman games at once. In order to achieve this, I took advantage of parMap rdeepseq by using that strategy to call the setupGame function on all the words being guessed (1 word per game).

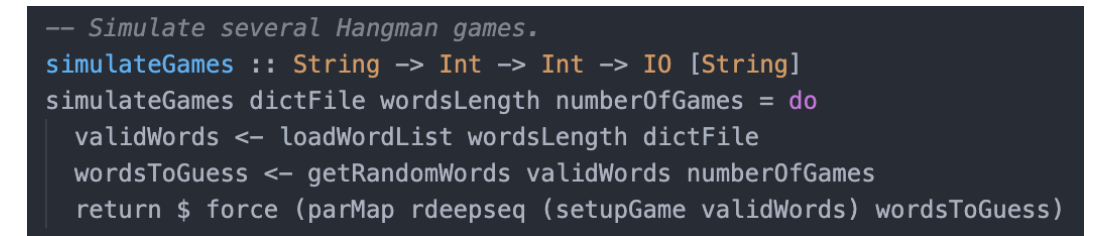

By sparking the call to each game simulation, I was able to appreciate a significant gain in runtime as shown below:

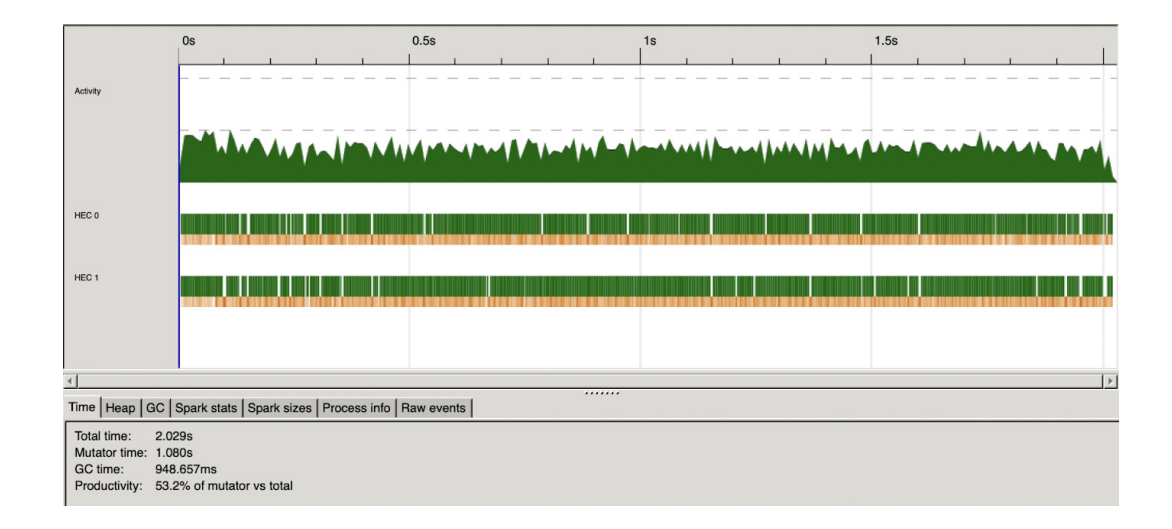

From this Threadscope analysis, it is also clear that, unlike in the past 2 attempts at utilizing multiple cores, this run showed a significant amount of sparks being converted by both the first and second cores (as shown in green in the diagram).

With these changes, the runtime was reduced to 2.03 seconds. This is a **16.4% decrease** in runtime from the sequential implementation.

## <span id="page-7-0"></span>5.2 Parallelizing Letter Selection

The other, successful parallel addition to the program was around generating the letter frequencies amongst all possible words to determine the "most common" letter. I did this by breaking up the list of words to be processed into chunks whose sizes were dynamically determined as a function of the number of letters guessed. This way, the more letters that have been guessed, the smaller the size of each individual "chunk." Again, I utilized parMap rdeepseq by using that strategy to call the updateWordsLetterCounts function that builds a map of Char to Int, representing the letter frequencies.

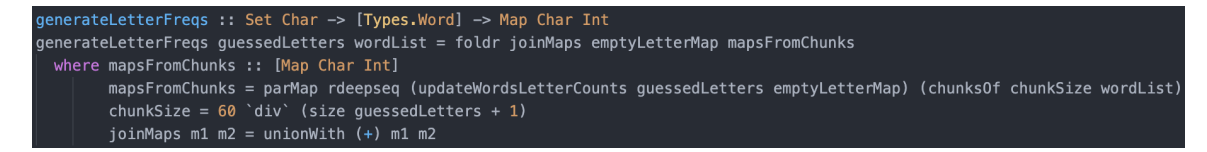

The use of this parallel paradigm had the following impact on Hangman's Threadscope report, as shown below:

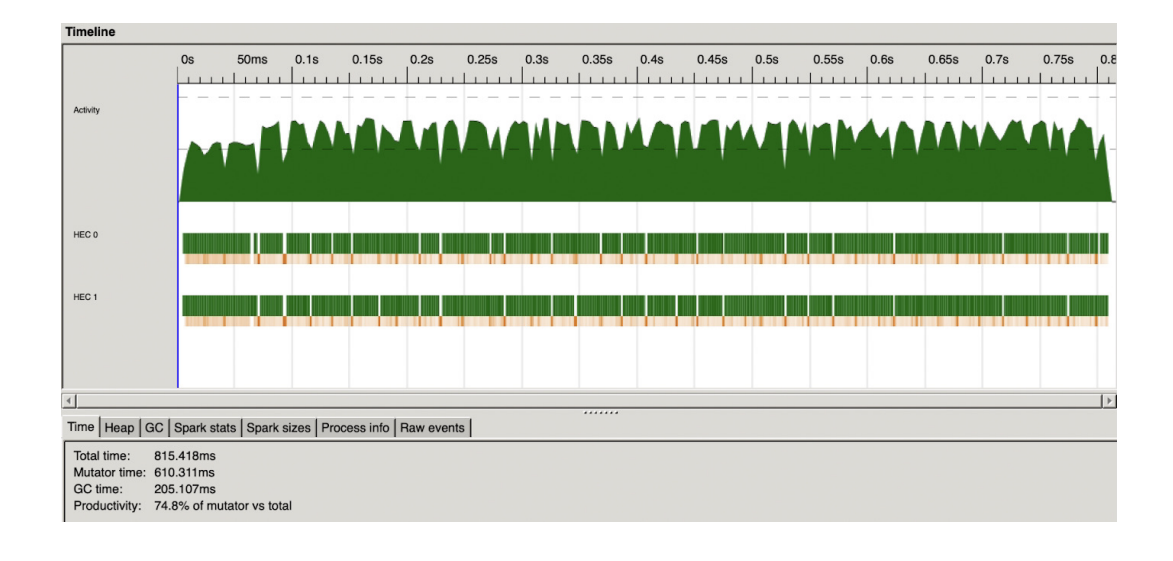

From this Threadscope analysis, one can notice a few important aspects:

- 1. The general activity monitor shows that the CPU is far better balanced than previously realized. The work on the CPU is relatively constant and shows no moments of exhaustive computation.
- 2. The percent of sparks being garbage collected is at its lowest, with only 205ms dedicated to garbage collection.
- 3. With these changes, the runtime was reduced to 815 milliseconds. This is a 67.4% decrease in runtime from the sequential implementation. In other words, the complete parallel implementation runs 3-4 times as fast as the sequential implementation.

## <span id="page-8-0"></span>5.3 How Multiple Cores Impacted Runtime

After completion of all the parallel components of the Hangman program, I began to investigate the impact that the number of cores had on the overall runtime of the program. The below graph summarizes my findings:

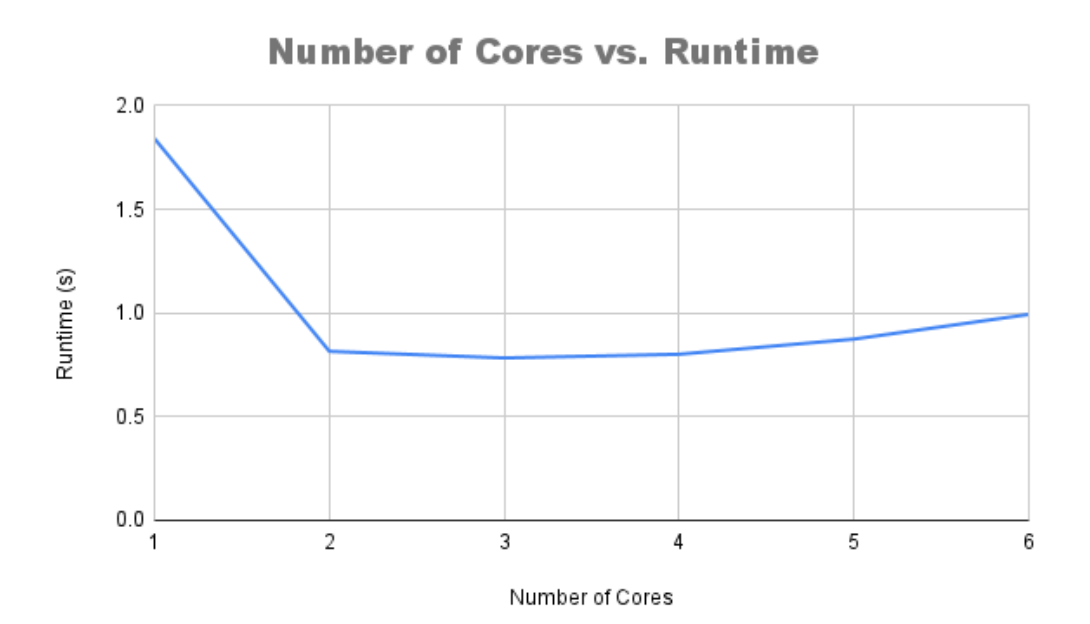

Running on a computer with only 2 cores, yet 4 threads, the above results confirm the notion that my computer is only able to perform productive, parallel work on those 2 cores. Hence, within the constraints of my hardware, this program runs much faster on 2 cores than 1. Yet, telling it to run on more than 2 proved to be pointless. Running on 3 or more cores resulted in approximately the same runtime, if not slightly worse than 2 cores.

As expected, the average runtime on 1 core is slightly less than a 2x speedup from the sequential implementation. This was nearly ideal since 1 core on my computer has 2 threads whose absolute best speedup would have been  $2x$ . In the same vein, the average runtime on 2 cores was a 3-4x speedup from the sequential program. Again, this was nearly ideal since 2 cores on my computer has 4 threads, whose absolute best speedup would have been 4x.

# <span id="page-9-0"></span>6 Test Suite

Details on how to build, run, and test the program can be found in the README file, located at the root of the code submission.

This program comes with a full test suite which confirms the success of the program in both sequential and parallel mode. Also, it performs many unit tests that are generally there for sanity checking certain components such as the expectation of the relative runtimes if the Hangman games are simulated on a large dictionary or small one, if the AI is guessing long vs short words, or if the number of games being simulated is large or small.

# <span id="page-9-1"></span>7 Conclusion and Key Takeaways

My experience coding this parallel program taught me many important lessons about functional and parallel programming. One such lesson is to find where the bulk of effort is being done in the program and parallelize that first. One problem I ran into was that I tried parallelizing the smaller tasks first, such as reading in the dictionary, before parallelizing the bigger tasks, such as generating the letter frequencies.

I would also generalize this notion to another lesson, which is to not attempt to parallelize all the work. When I tried to refactor my code to use parallel strategies on minor components, I found that the overhead of garbage collection became too significant. Often, I realized that this overhead was not worth it for a small piece of computation that could just be done sequentially.

Lastly, the use of The Haskell Tool Stack for this program showed me a side of Haskell that I did not get from completing the homework assignments. Seeing how to take many different Haskell files and build up a full application showed me how Haskell can scale to industry-level software.

# <span id="page-10-0"></span>8 Program Source Code

#### <span id="page-10-1"></span>8.1 Runner.hs

```
1 + (-1)2 The Runner module is responsible for simulating numerous games of Hangman
3 and the general control flow of each game.
4 -}
5
6 module Runner where
7
8 import Control.Monad.Free
9 import Hangman
10 import Types
11 import LetterGuesser
12 import DictProcessor
13 import Control.Parallel.Strategies(rdeepseq, parMap)
14 import Control.DeepSeq(force)
15
16 -- Simulate several Hangman games.
17 simulateGames :: String -> Int -> Int -> IO [String]
18 simulateGames dictFile wordsLength numberOfGames = do
19 validWords <- loadWordList wordsLength dictFile
20 wordsToGuess <- getRandomWords validWords numberOfGames
21 return $ force (parMap rdeepseq (setupGame validWords) wordsToGuess)
22
23 -- Initialize Hangman game state
24 setupGame :: [Types.Word] -> Types.Word -> String
25 setupGame wordList wordBeingGuessed = runGame $ playGame state
26 where state = Hangman.createInitialState wordList wordBeingGuessed
27
28 -- Run a sinlge game of Hangman
29 runGame :: HangmanGame a -> String
30 runGame (Free (PlayerTurn is next)) = do
31 let letterGuess = Guess $ selectLetter is
32 runGame $ next letterGuess
```
runGame (Free (GameOver (Win is))) = wordToGuess is

runGame \_ = error "Error: Game lost. This should never happen."

#### <span id="page-11-0"></span>8.2 DictProcesssor.hs

```
1 - 42 The DictProcessor module is responsible for processing
3 the dictionary that valid words are derived from.
4 -5
6 module DictProcessor where
 7
8 import Hangman(isPlayableLetter)
9 import Data.Maybe
10 import Data.Char
11 import Types
12 import System.Random (randomRIO)
13 import Data.List.Split(chunksOf)
14 import Control.Parallel.Strategies(rdeepseq, parMap)
15
16 -- Load the dictionary of words
17 loadWordList :: Int -> FilePath -> IO [Types.Word]
18 loadWordList wordsLength = fmap processWords . readFile
19 where processWords fileStr = concat $ parMap rdeepseq maybeWords (chunksOf 100
         (lines fileStr))
20 word w
21 | length w == wordsLength && (and $ map isPlayableLetter w) = Just (Word $
               map toLower w)
22 b otherwise = Nothing
23 maybeWords wordList = mapMaybe word wordList
2425 -- Select random words from the dictionary of words
26 getRandomWords :: [Types.Word] -> Int -> IO [Types.Word]
27 getRandomWords dict n = do indices <- randomDictIndices n (length dict)
28 return $ collectWords dict 0 indices
29 where collectWords \begin{bmatrix} 1 \\ -1 \end{bmatrix} = \begin{bmatrix} 1 \\ -1 \end{bmatrix}30 collectWords (x:xs) index indices
31 | elem index indices = getWord index indices x ++ collectWords xs (succ
                 index) indices
32 | otherwise = collectWords xs (succ index) indices
33 getWord [ [ ] = [ ]34 getWord a (x:xs) p
35 | a == x = p : getWord a xs p
36 | otherwise = getWord a xs p
37
38 -- Generates a random set of indicies in the list of valid words to determine
39 -- which words to use in each Hangman game being simulated.
40 randomDictIndices :: Int -> Int -> IO [Int]
41 randomDictIndices n dictLength = do
42 randomIndex <- randomRIO (0, dictLength - 1)
```

```
43 case n \leq 1 of
44 True -> return [randomIndex]
45 _ -> do randomIndices <- randomDictIndices (pred n) dictLength
46 return $ randomIndex : randomIndices
```
### <span id="page-12-0"></span>8.3 LetterGuesser.hs

```
1 \quad {\mathsf{f}}2 The LetterGuesser module is responsible for the AI process of selecting
3 the next letter to be guessed each round of Hangman. LetterGuesser uses
4 two pruning strategies depending on whether a guessed letter was in the
5 word being guessed or not.
6 -}
 7
8 module LetterGuesser where
9
10 import Control.Monad(liftM2)
11 import Types
12 import Data.Map (Map, fromList, insertWith, lookup, unionWith)
13 import Data.Set (Set, member, difference, fromList, toList)
14 import Data.List.Split(chunksOf)
15 import Control.Parallel.Strategies(parMap, rdeepseq)
16
17
18 -- Update dictionary of words if this correct letter was guessed
19 -- by removing words that don't match the updated letter positions
20 pruneCorrect :: InternalState -> [Types.Word]
21 pruneCorrect is = concat $ parMap rdeepseq filterChunks (chunksOf 1000 dictWords)
22 where filterChunks wordChunk = filter positionAgreement wordChunk
23 dictWords = wordDict is
24 validLetter maybeLetter dictWordLetter = case maybeLetter of
25 (Just 1) \rightarrow dictWordLetter == 1
_{26} -> True
27 positionAgreement w = and $ zipWith validLetter (currentWord is)
                (getWordString w)
28
29 -- Update dictionary of words if this incorrect letter was guessed
30 -- by removing words that have the incorrect letter
31 pruneIncorrect :: InternalState -> Char -> [Types.Word]
32 pruneIncorrect is c = concat $ parMap rdeepseq filterChunks (chunksOf 1000
       possibleWords)
33 where filterChunks wordChunk = filter wordsWithLetter wordChunk
34 possibleWords = wordDict is
35 wordsWithLetter w = not $ elem c (getWordString w)
36
37 -- Top-level function that uses AI strategies to determine the
38 -- best letter to guess given the game's InteralState
39 selectLetter :: InternalState -> Char
40 selectLetter is = mostCommonLetter letterFrequencies unguessedLetters
       unguessedLettersList (head unguessedLettersList)
```

```
41 where possibleWords = wordDict is
42 guessedLetters = usedLetters is
43 unguessedLetters = difference (Data.Set.fromList alphabet) guessedLetters
44 unguessedLettersList = toList $ difference (Data.Set.fromList alphabet)
                guessedLetters
45 letterFrequencies = generateLetterFreqs guessedLetters possibleWords
46
47 generateLetterFreqs :: Set Char -> [Types.Word] -> Map Char Int
48 generateLetterFreqs guessedLetters wordList = foldr joinMaps emptyLetterMap
       mapsFromChunks
49 where mapsFromChunks :: [Map Char Int]
50 mapsFromChunks = parMap rdeepseq (updateLetterCountsWithWords
              guessedLetters emptyLetterMap) (chunksOf 60 wordList)
51 joinMaps m1 m2 = unionWith (+) m1 m2
52
53 -- Selects the most common letter from the given letter frequency map
54 mostCommonLetter :: Map Char Int -> Set Char -> [Char] -> Char -> Char
55 mostCommonLetter _ _ [] mostFreqLetter = mostFreqLetter
56 mostCommonLetter letterFreqs unguessedLetters (currentLetter:xs) mostFreqLetter =
57 case liftM2 (>) (freqCount mostFreqLetter) (freqCount currentLetter) of
58 Just (True) -> mostCommonLetter letterFreqs unguessedLetters xs mostFreqLetter
59 _ -> mostCommonLetter letterFreqs unguessedLetters xs currentLetter
60 where freqCount l = Data.Map.lookup l letterFreqs
61
62 -- Update the letter frequency map with the letters in the given word chunk (list)
63 updateLetterCountsWithWords :: Set Char -> Map Char Int -> [Types.Word] -> Map Char
       Int
64 updateLetterCountsWithWords guessedLetters m wordList = foldr (updateLetterCounts
       guessedLetters) m wordList
65
66 -- Update the letter frequency map with the letters in the given word
67 updateLetterCounts :: Set Char -> Types.Word -> Map Char Int -> Map Char Int
68 updateLetterCounts guessedLetters (Types.Word w) m = foldr (incLetterCount
       guessedLetters) m w
69
70 -- Increment the frequency of the given letter in the letter frequency map
71 incLetterCount :: Set Char -> Char -> Map Char Int -> Map Char Int
72 incLetterCount guessedLetters c m
73 | member c guessedLetters = m
74 | otherwise = insertWith (+) c 1 m
75
76 emptyLetterMap :: Map Char Int
77 emptyLetterMap = Data.Map.fromList $ map (\1 -> (1, 0)) alphabet
```
#### <span id="page-13-0"></span>8.4 Types.hs

 $1 + (-1)$ 

```
2 The Types module is responsible for defining the many data types used
```

```
3 in the Hangman program.
```

```
4 -}
```

```
5
6 module Types where
7
8 import Data.Set(Set, fromList)
9 import Control.Monad.Free
10 import Control.DeepSeq(NFData, rnf)
11
12 data InternalState = InternalState {
13 wordDict :: [Types.Word], -- dynamic list of words that gets smaller as the
         program makes guesses
14 wordToGuess :: String,
15 usedLetters :: Set Char,
16 currentWord :: [Maybe Char]
17 } deriving (Show)
18
19 -- Types that determine the current state of the Hangman game
20 newtype RunningState = RunningState InternalState deriving (Show)
21 data TerminalState = Win InternalState | Loss InternalState deriving (Show)
22 data GameState = Terminal TerminalState | Running RunningState deriving (Show)
23
24 -- Free Monad to abstract the game loop
25 data HangmanGameF a =
26 PlayerTurn InternalState (Guess -> a)
27 | GameOver TerminalState
28 instance Functor HangmanGameF where
29 fmap f (PlayerTurn is g) = PlayerTurn is (f . g)
30 fmap _ (GameOver ts) = GameOver ts
31 type HangmanGame a = Free HangmanGameF a
32
33 newtype Guess = Guess Char
34
35 newtype Word = Word String deriving Show
36 instance NFData Types.Word where
37 rnf (Word s) = Word s 'seq' ()
38
39 -- Gets the underlying strin of the Word type
40 getWordString :: Types.Word -> String
41 getWordString (Word s) = s
42
43 alphabet :: [Char]
44 alphabet = ['a', 'z']45
46 alphabetSet :: Set Char
47 alphabetSet = fromList ['a',.'z']
```
### <span id="page-14-0"></span>8.5 Hangman.hs

 $1 + (-1)$ 

The Hangman module is responsible for controling the internal game

state. Thus, once a letter is guessed, this module validates

```
4 the guess and updates the game's interal state with that guess.
5 -}
6
7 module Hangman where
8
9 import Control.Monad.Free
10 import Data.Char
11 import Data.Maybe
12 import Data.Set (empty, insert, member)
13 import Types
14 import LetterGuesser(pruneCorrect, pruneIncorrect)
15
16 -- Get the internal state from RunningState
17 internalState :: RunningState -> InternalState
18 internalState (RunningState is) = is
19
20 isPlayableLetter :: Char -> Bool
21 isPlayableLetter c = member (toLower c) alphabetSet
22223 -- Initialize the state with the word being guessed and subset of
24 -- the dictionary with words of equal length to the word being guessed
25 createInitialState :: [Types.Word] -> Types.Word -> RunningState
26 createInitialState wordDictionary (Word w) = RunningState InternalState {
27 wordDict = wordDictionary,
28 wordToGuess = w,
29 usedLetters = empty,
30 currentWord = map (\_ - \rightarrow Nothing) w
31 }
32
33 -- Update the RunningState with a letter Guess
34 applyGuess :: RunningState -> Guess -> GameState
35 applyGuess (RunningState is) g
36 | all isJust (currentWord newIs) = Terminal $ Win newIs
37 | otherwise = Running $ RunningState newIs
38 where newIs = updateState is g
39
40 -- Update the InternalState with the new Guess
41 updateState :: InternalState -> Guess -> InternalState
42 updateState is (Guess c)
43 | c 'member' usedLetters is = is
44 | any (eqIgnoreCase c) (wordToGuess is) = is {
45 wordDict = pruneCorrect is,
46 usedLetters = insert c (usedLetters is),
47 currentWord = zipWith (getCharMaybe c) (wordToGuess is) (currentWord is)
48 }
49 | otherwise = is {
50 wordDict = pruneIncorrect is c,
51 usedLetters = insert c (usedLetters is)
52 }
53 where
54 eqIgnoreCase char c' = char == toLower c'
```

```
55 -- getCharMaybe returns Maybe of the letter if the guess was the letter, else
           Nothing
56 getCharMaybe _ _ (Just x) = Just x
57 getCharMaybe guessedChar char _
58 | guessedChar == toLower char = Just char
59 | otherwise = Nothing
60
61 gameOver :: TerminalState -> HangmanGame ()
62 gameOver ts = liftF $ GameOver ts
63
64 playerTurn :: InternalState -> HangmanGame Guess
65 playerTurn is = liftF $ PlayerTurn is id
66
67 -- Hangman Game loop. Ends once it is in a Terminal state.
68 playGame :: RunningState -> HangmanGame ()
69 playGame rs = do
70 c <- playerTurn (internalState rs)
71 case applyGuess rs c of
72 Running rs' -> playGame rs'
73 Terminal ts -> gameOver ts
```
### <span id="page-16-0"></span>8.6 Main.hs

```
1 module Main where
2
3 import Runner
4 import System.Environment(getArgs, getProgName)
5 import System.Exit(die)
6 import Text.Read(readMaybe)
7
8 main :: IO ()
9 main = do10 args <- getArgs
11 case args of
12 [filename, wordsLength, numberOfGames] -> do
13 let getWordsLength = case readMaybe wordsLength of
14 Just 1 -> 1
15 -> error "wordsLength must be an integer"
16 getNumberOfGames = case readMaybe numberOfGames of
17 Just 1 -> 1
18 -> error "numberOfGames must be an integer"
19 results <- simulateGames filename getWordsLength getNumberOfGames
20 putStrLn $ "Solved " ++ (show $ length results) ++ " hangman games."
21 return ()
22 -> do
23 pn <- getProgName
24 die $ "Usage: " ++ pn ++ " <filename> <wordsLength>"
```
### <span id="page-17-0"></span>8.7 RunTests.hs

```
1 module Main where
 2
3 import Runner
4 import Test.HUnit
5 import System.CPUTime
 6
7 main :: IO Counts
8 main = runTestTT $ TestList [
9 TestLabel "testDictSizes" testDictSizes,
10 TestLabel "testWordSizes" testWordSizes,
11 TestLabel "testNumberGames" testNumberGames
12 - 713
14 testDictSizes :: Test
15 testDictSizes = TestCase $ do
16 -- large dictionary test
17 largeStartTime <- getCPUTime
18 largeDictResults <- simulateGames "data/large_dict.txt" 8 50
19 largeDictResults 'seq' return ()
20 largeEndTime <- getCPUTime
21 let largeDictTime = (largeEndTime - largeStartTime)
22
23 -- medium dictionary test
24 mediumStartTime <- getCPUTime
25 mediumDictResults <- simulateGames "data/medium_dict.txt" 8 50
26 mediumDictResults 'seq' return ()
27 mediumEndTime <- getCPUTime
28 let mediumDictTime = (mediumEndTime - mediumStartTime)
29
30 -- small dictionary test
31 smallStartTime <- getCPUTime
32 smallDictResults <- simulateGames "data/small_dict.txt" 8 50
33 smallDictResults 'seq' return ()
34 smallEndTime <- getCPUTime
35 let smallDictTime = (smallEndTime - smallStartTime)
36
37 let testResult = smallDictTime < mediumDictTime && (mediumDictTime <
         largeDictTime)
38 assertBool "Smaller dictionaries should run faster than larger dictionaries!"
         testResult
39
40 testWordSizes :: Test
41 testWordSizes = TestCase $ do
42 -- large word lengths test
43 largeStartTime <- getCPUTime
44 largeWordsResults <- simulateGames "data/medium_dict.txt" 8 50
45 largeWordsResults 'seq' return ()
46 largeEndTime <- getCPUTime
47 let largeWordsTime = (largeEndTime - largeStartTime)
```

```
49 -- medium word lengths test
50 mediumStartTime <- getCPUTime
51 mediumWordsResults <- simulateGames "data/medium_dict.txt" 5 50
52 mediumWordsResults 'seq' return ()
53 mediumEndTime <- getCPUTime
54 let mediumWordsTime = (mediumEndTime - mediumStartTime)
55
56 -- small word lengths test
57 smallStartTime <- getCPUTime
58 smallWordsResults <- simulateGames "data/medium_dict.txt" 3 50
59 smallWordsResults 'seq' return ()
60 smallEndTime <- getCPUTime
61 let smallWordsTime = (smallEndTime - smallStartTime)
62
63 let testResult = smallWordsTime < mediumWordsTime && (mediumWordsTime <
         largeWordsTime)
64 assertBool "Smaller words should run faster than larger words!" testResult
65
66 testNumberGames :: Test
67 testNumberGames = TestCase $ do
68 -- many games test
69 manyStartTime <- getCPUTime
70 manyGamesResults <- simulateGames "data/medium_dict.txt" 6 75
71 manyGamesResults 'seq' return ()
72 manyEndTime <- getCPUTime
73 let manyGamesTime = (manyEndTime - manyStartTime)
74
75 -- some games test
76 someStartTime <- getCPUTime
77 someGamesResults <- simulateGames "data/medium_dict.txt" 6 25
78 someGamesResults 'seq' return ()
79 someEndTime <- getCPUTime
80 let someGamesTime = (someEndTime - someStartTime)
81
82 -- few games test
83 fewStartTime <- getCPUTime
84 fewGamesResults <- simulateGames "data/medium_dict.txt" 6 5
85 fewGamesResults 'seq' return ()
86 fewEndTime <- getCPUTime
87 let fewGamesTime = (fewEndTime - fewStartTime)
88
89 let testResult = fewGamesTime < someGamesTime && (someGamesTime < manyGamesTime)
90 assertBool "Fewer game simulations should run faster than many simulated games!"
         testResult
```
### <span id="page-18-0"></span>8.8 Package.yaml

1 **name:** hangman version: 0.1.0.0

```
3 license: BSD3
4 author: Anthony Pitts (aep2195)
5
6 dependencies:
7 - base >= 4.7 && < 5
8 - random
9 - parallel
10 - split11 - free
12 - containers
13 - HUnit
14 - deepseq
15
16 library:
17 source-dirs: src
18 ghc-options:
19 - -Wall20
21 executables:
22 hangman:
23 main: Main.hs
24 source-dirs: app
25 ghc-options:
26 - -0227 - -threaded
28 - -rtsopts
29 - -with-rtsopts=-N230 - -eventlog
31 - -Wall32 dependencies:
33 - hangman
34 - random
35 - parallel
36 - split
37
38 tests:
39 hangman-test:
40 main: RunTests.hs
41 source-dirs: tests
42 ghc-options:
43 - -0244 - -threaded
45 - -rtsopts
46 - -with-rtsopts=-N247 - -eventlog
48 - -Wall49 dependencies:
50 - hangman
```